## **Smarter Balanced Online Test Russian Translated Student Interface Messages Student Resource Sheet All Grades - ELA**

- . This document provides the translations of the student interface messages. A biliterate student or adult can read these directions in conjunction with the online ELA test.
- This document contains the English message observed on the computer screen followed by the translation.

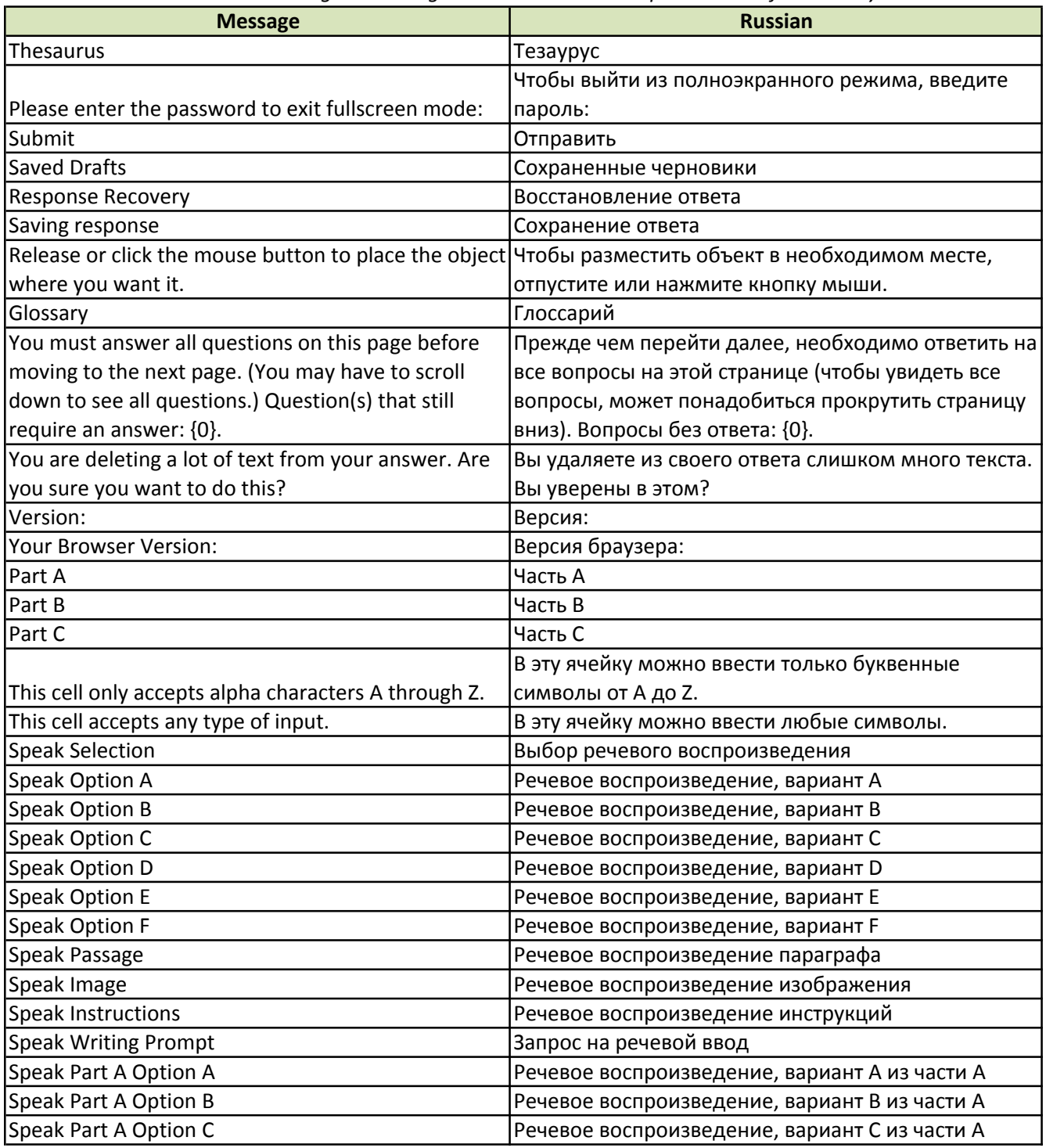

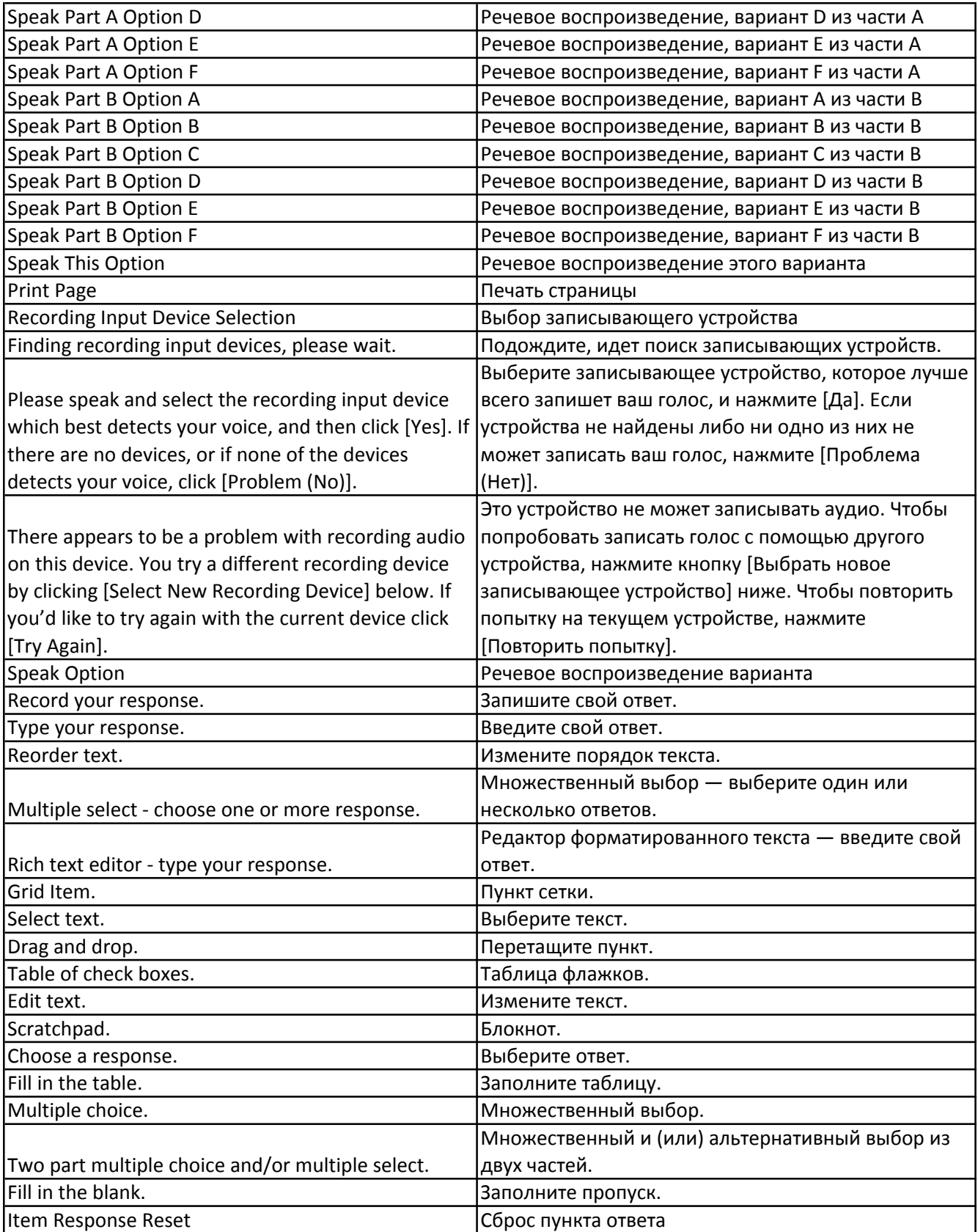

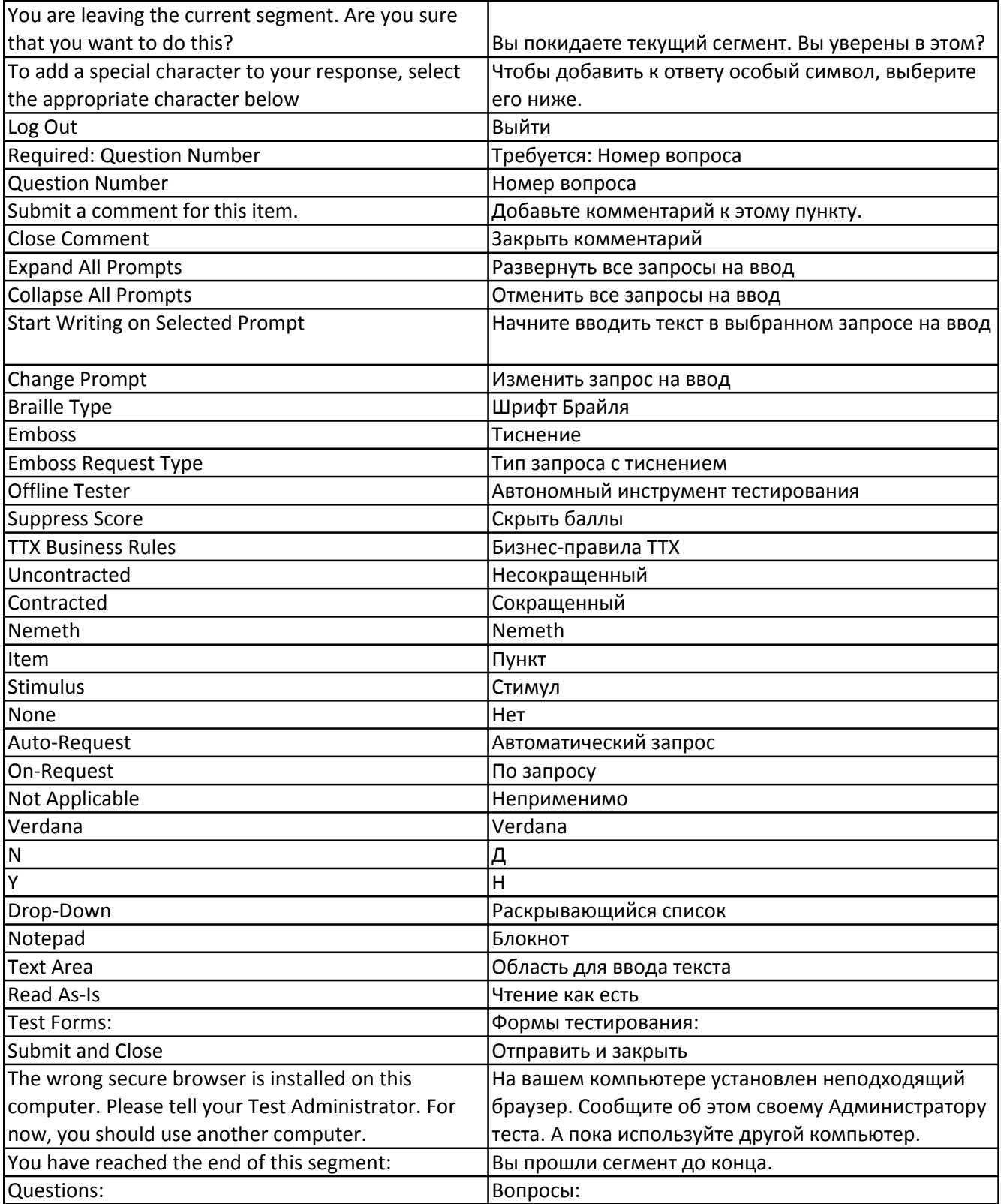

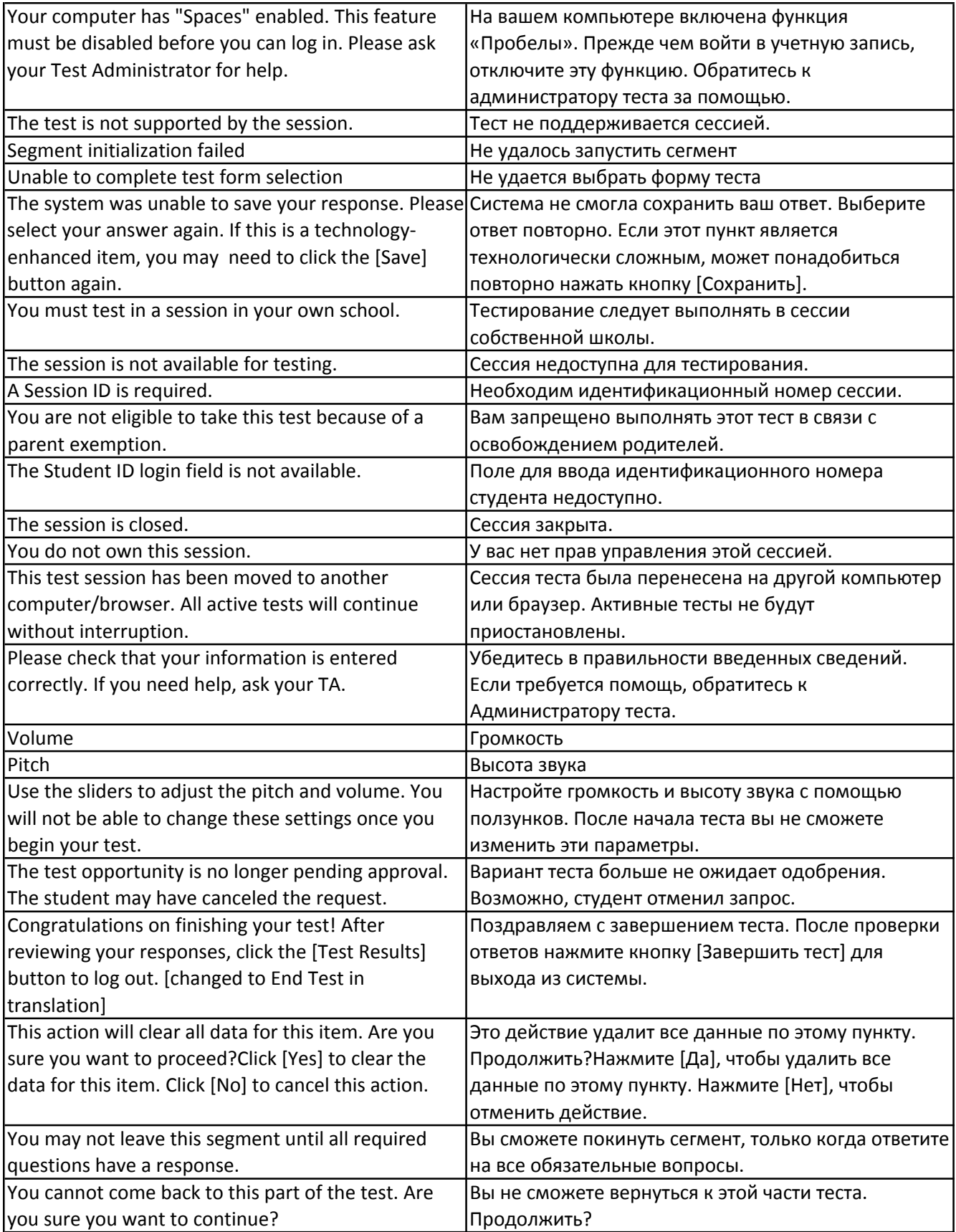

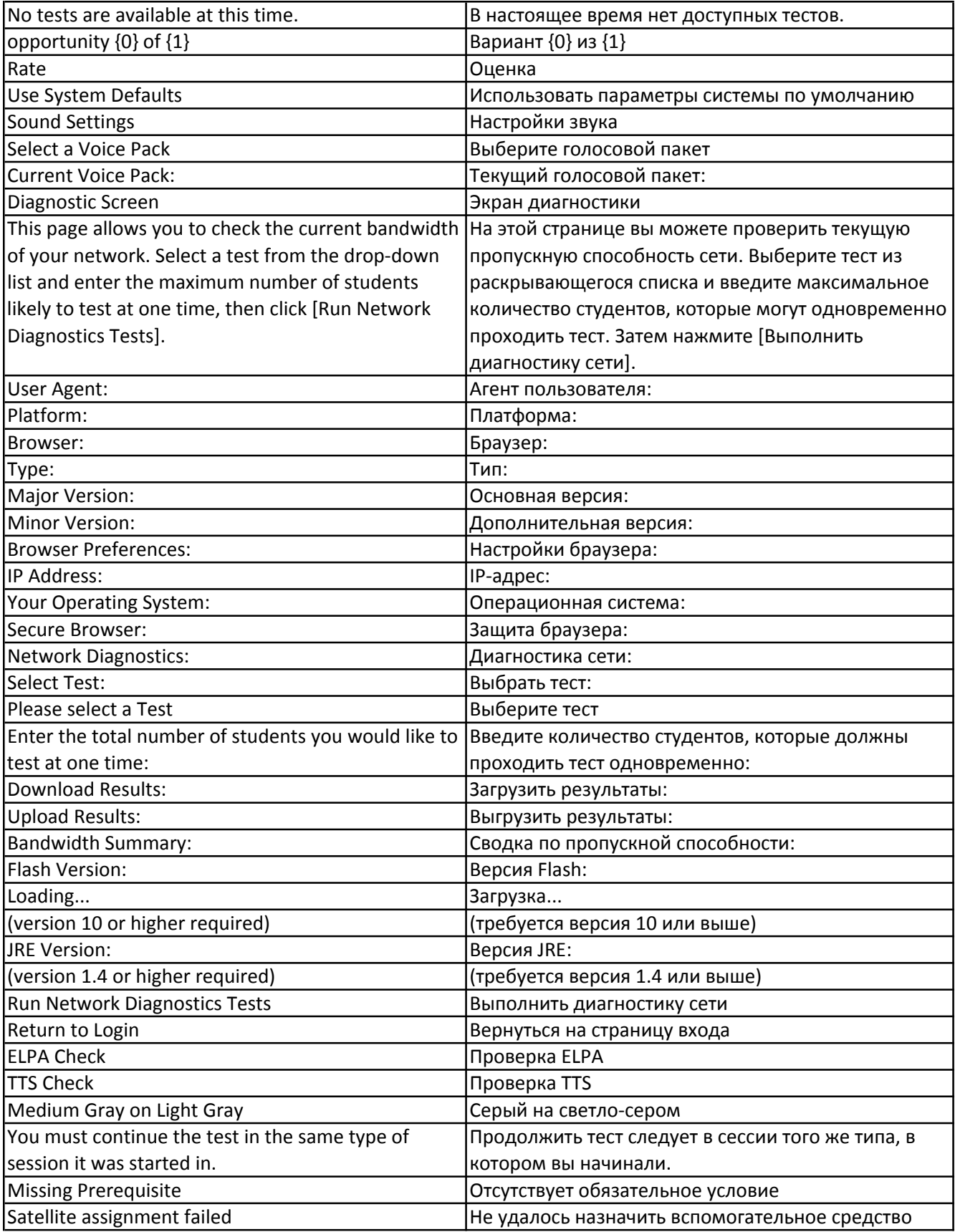

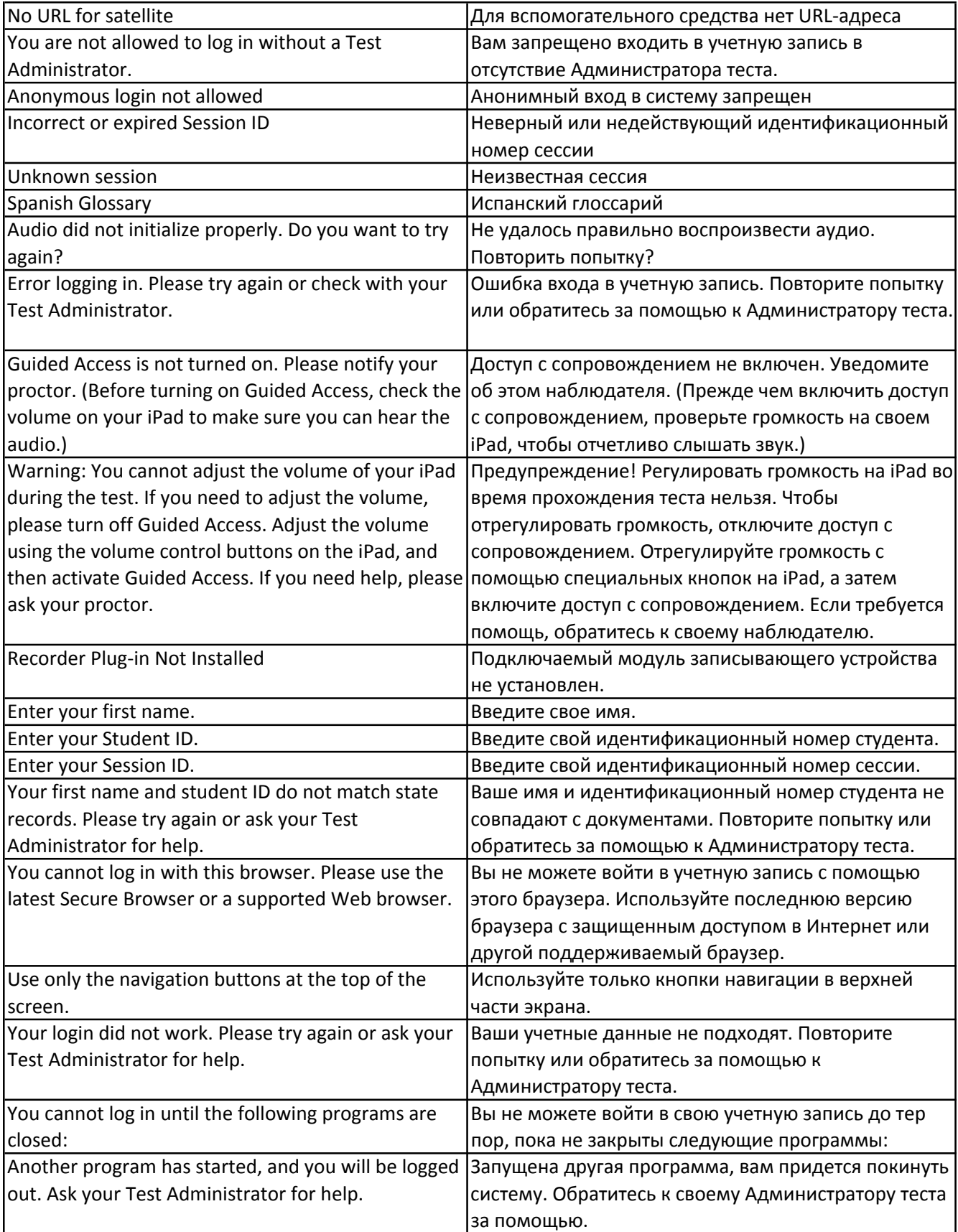

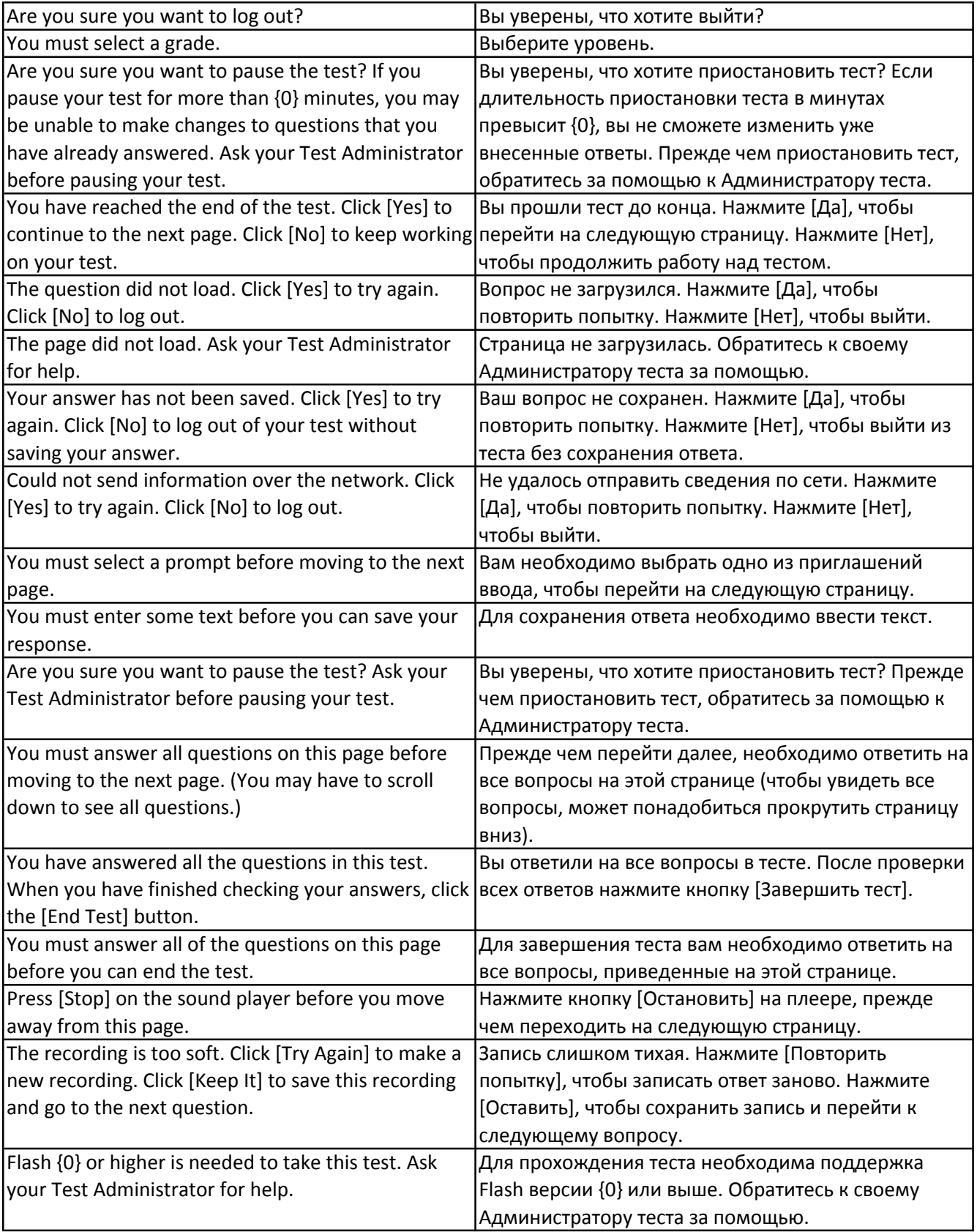

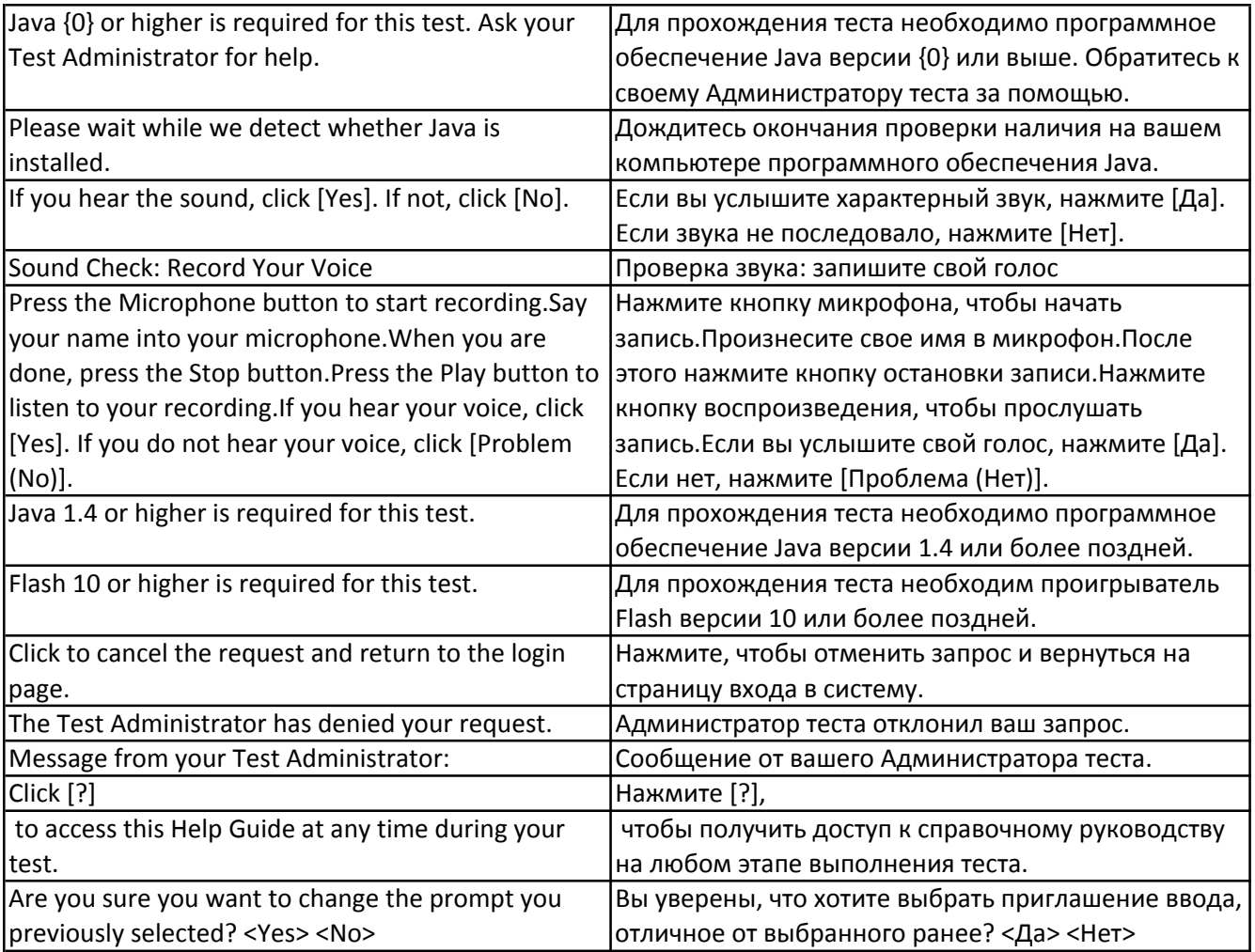

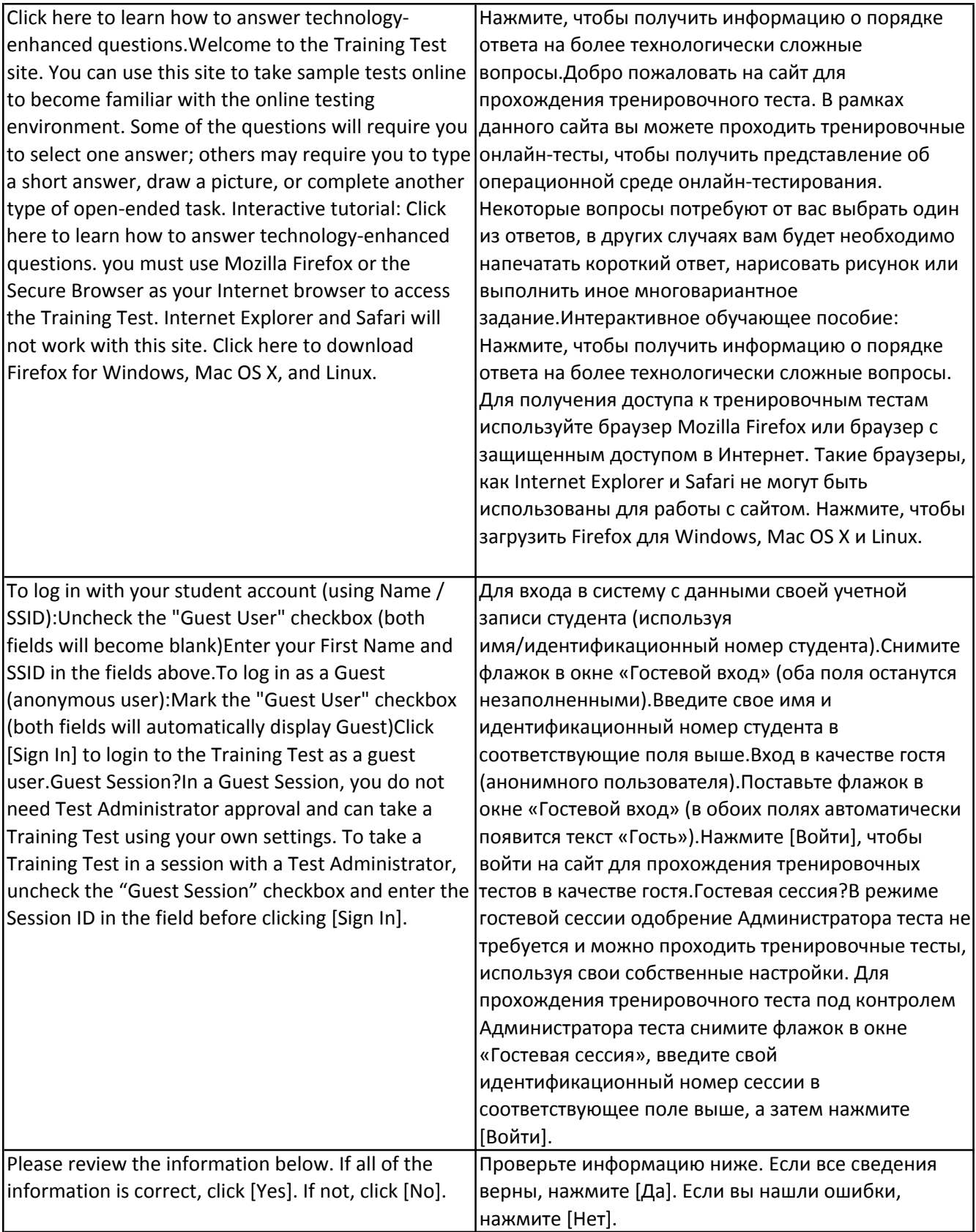

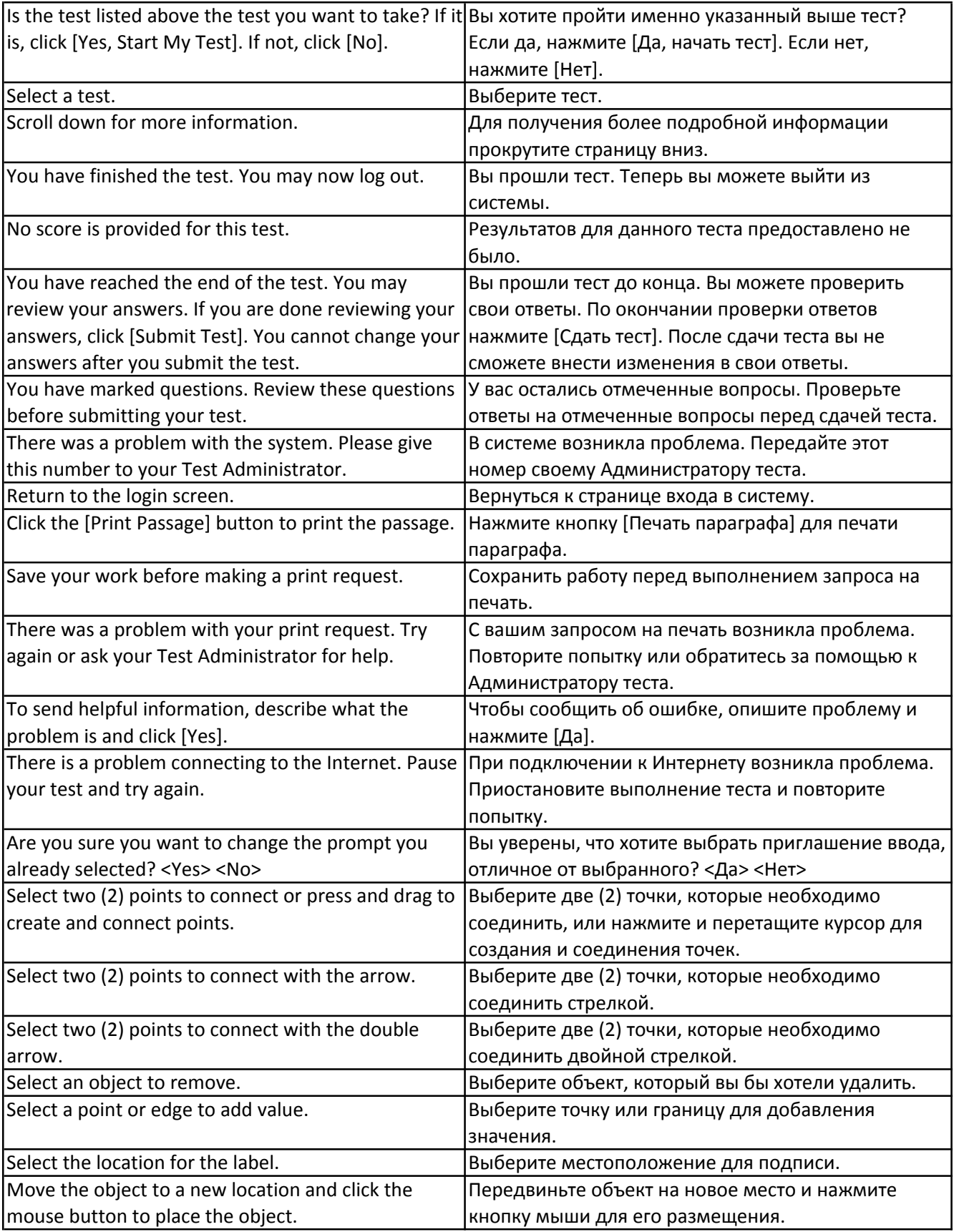

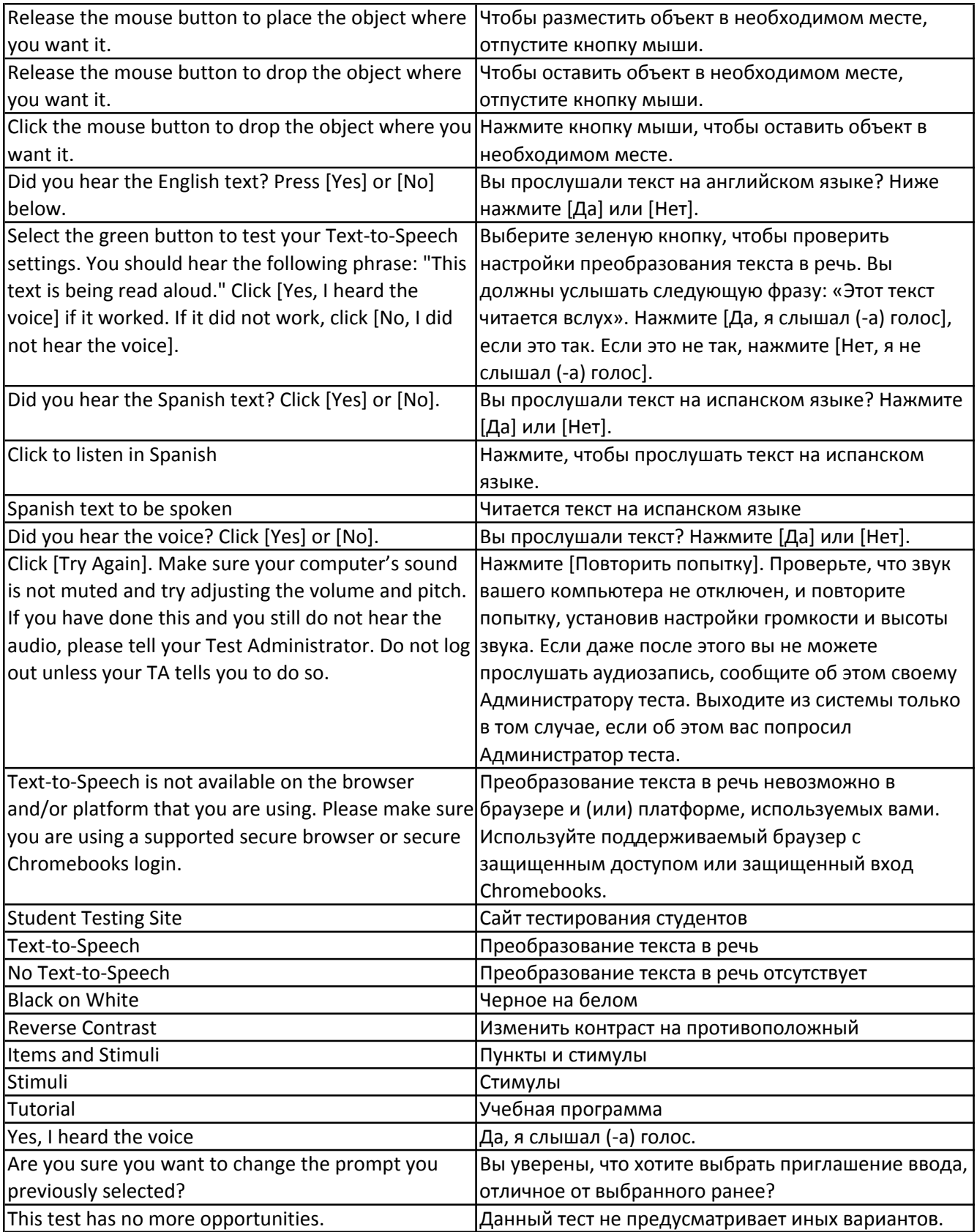

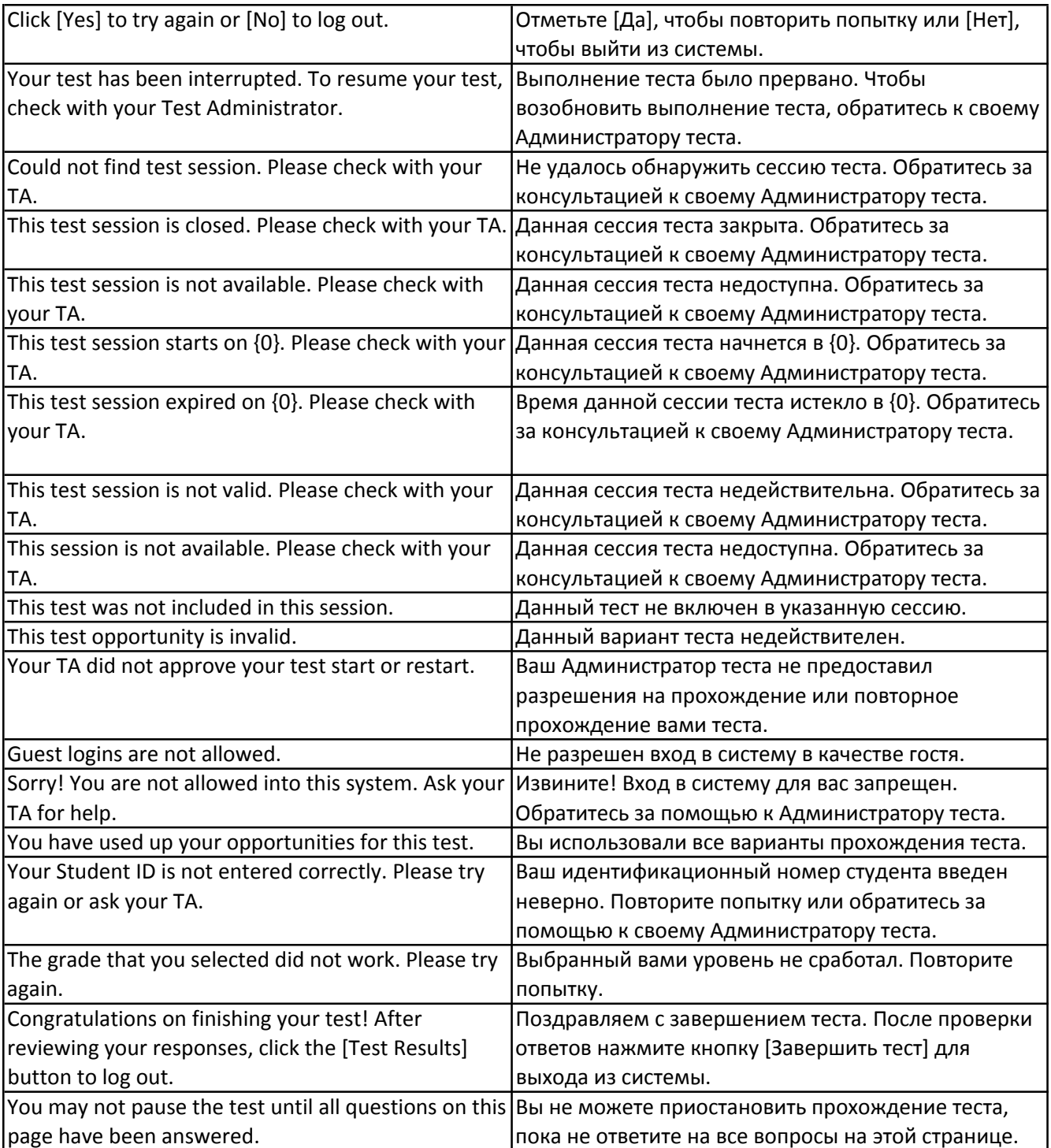